# **HERRAMIENTA PARA EL AUTOAPRENDIZAJE DEL MANEJO Y APLICACIONES DE LOS CONTROLADORES DIGITALES DE SEÑALES dsPIC**

J. Mª ANGULO $^{\rm l}$ , A. ETXEBARRÍA $^{\rm l}$ , , I. ANGULO $^{\rm l}$ , I. TRUEBA $^{\rm l}$  y J.C. HERNÁNDEZ $^{\rm 2}$ 

<sup>1</sup> *Departamento de Arquitectura de Computadores de la Facultad de Ingeniería ESIDE de la Universidad de Deusto. España.*  <sup>2</sup> *Departamento de Electrónica de la Universidad Alfonso X El Sabio. España.* 

*Con esta comunicación los autores pretenden presentar a la comunidad universitaria en especial y al mundo profesional, las características principales de una herramienta didáctica que permite introducirse en el diseño de proyectos basados en DSC (Controladores Digitales de Señales) de forma sencilla, rápida y económica. Aunque la comercialización por parte de Microchip de las familias de dispositivos dsPIC es muy reciente, las previsiones de expansión y aplicación son espectaculares para el final de la primera década del siglo XXI.* 

#### **1. Introducción**

El desarrollo de los microcontroladores clásicos (MCU) y sus ámbitos típicos de aplicación han comenzado a quedar saturados por la diversidad de la oferta del mercado mundial. Los campos previstos con crecimientos espectaculares están relacionados con las comunicaciones, el procesamiento de la imagen y el sonido, el control de motores y todo aquello que conlleva el procesamiento digital de las señales, los cuales requieren desarrollos matemáticos de complejidad y rapidez superior a los MCU, haciendo imprescindibles los DSP (Procesadores Digitales de Señal).

En un intento de acercar a los actuales usuarios de MCU al procesamiento digital de las señales, Microchip, el líder mundial de los microcontroladores de 8 bits, ha desarrollado los DSC (Controladores Digitales de Señal), que son una combinación de microcontroladores MCU con los recursos básicos de los DSP. De esta forma los DSC ocupan el nivel intermedio entre los MCU y los DSP. En la actualidad ya se comercializan más de 50 modelos de este tipo de "microcontroladores especiales" reunidos en las familias dsPIC30F y dsPIC33F [1, 2, 5].

Los autores de este trabajo han creado una herramienta didáctica, materializada en un libro, que contempla los dos siguientes objetivos:

1º. Facilitar el tránsito de los clásicos diseñadores de sistemas basados en microcontroladores hacia nuevos proyectos englobados en el procesamiento digital de señales utilizando los DSC.

2º. Aportar a esta herramienta didáctica los recursos precisos que permitan soportar las orientaciones de la nueva enseñanza universitaria, más enfocada al trabajo personal del alumno que se convierte en el personaje principal del aprendizaje autónomo y eminentemente experimental.

## **2. Estructura de la herramienta**

La obra a la que nos referimos, *dsPIC: Diseño Práctico de Aplicaciones* [1] se configura en tres partes principales:

*Primera Parte: Arquitectura, funcionamiento y programación de los dsPIC.*

Se trata de una introducción teórica compuesta por 12 capítulos que van describiendo todas las características esenciales de los dsPIC que faculten su posterior manejo real.

*Segunda Parte: Programación y Simulación de Aplicaciones.* 

Cubre una parte práctica dirigida al desarrollo de programas y aplicaciones utilizando las herramientas software más adecuadas para estos dispositivos. Tanto las herramientas como los programas y aplicaciones didácticas están contenidas en el CD que acompaña a la obra.

# *Tercera Parte: Laboratorio Experimental.*

Es una colección de 9 proyectos específicos para el manejo de las prestaciones especiales DSP de los dsPIC [2, 3] que se implementan prácticamente en base a un dsPIC30F4013 y un sistema de desarrollo llamado PIC School. Los programas se han confeccionado en Ensamblador y C.

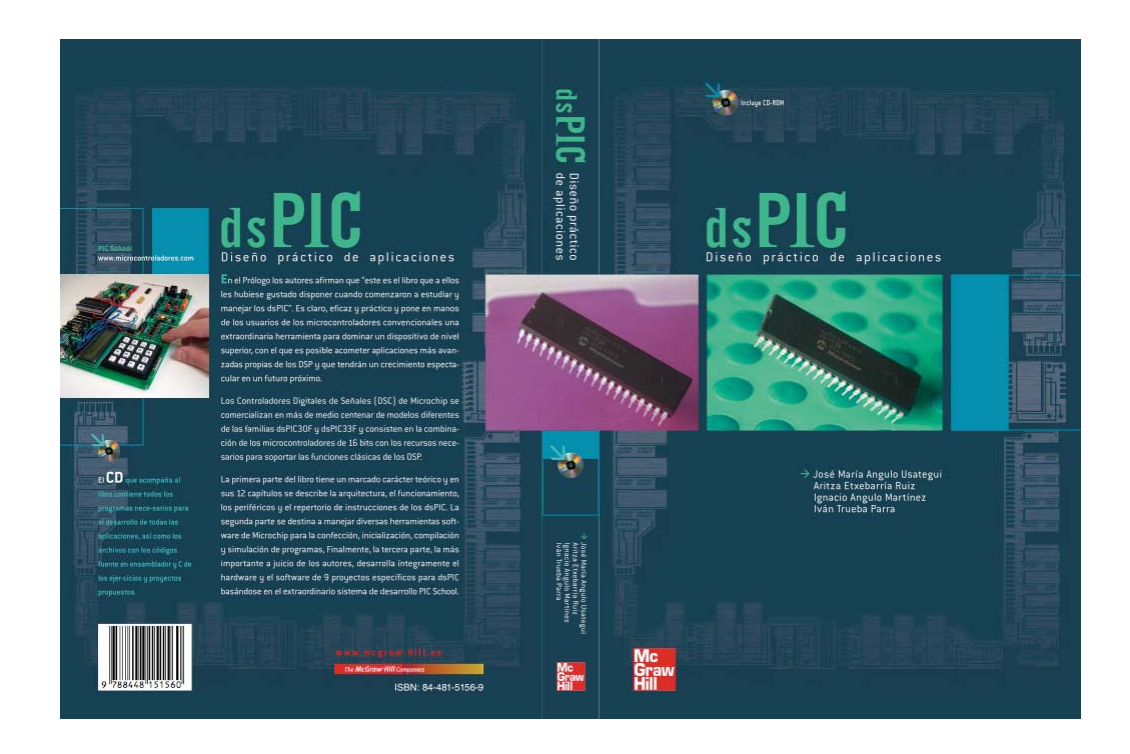

**Figura 1.** Cubierta y contracubierta de la obra "dsPIC. Diseño Práctico de Aplicaciones" editada por Mc Graw-Hill.

Como la parte teórica de la obra, aun siendo necesaria, sólo aporta los conocimientos necesarios para desarrollar las otras dos partes y es puramente descriptiva, no se hace especial referencia a la misma.

## **3. Programación y simulación de aplicaciones**

En la segunda parte se intenta que el lector adquiera destreza en el manejo de diversos programas que facilitan el desarrollo de software destinado a los proyectos con dsPIC.

Alrededor del conocido entorno MPLAB IDE de Microchip se han escogido varias herramientas de ayuda específicas:

- *a) dsPIC Fd Lite* : Destinado a resolver filtros de varios tipos de complejidad limitada.
- *b) dsPIC Works*: Cuya finalidad es la de facilitar el análisis y tratamiento de señales. El programa permite generar e importar y exportar señales de todo tipo. Así mismo dispone de un sencillo menú para realizar operaciones típicas de DSP (Procesamiento digital de señales) como realización de

transformadas, filtrado de señales (utilizando los filtros diseñados con el programa dsPIC Fd Lite), escalado, recorte de señales, etcétera.

*c) VDI o Visual Inizialiter*: Esta herramienta permite realizar las inicializaciones necesarias para configurar los distintos periféricos del dsPIC generando el código correspondiente de una forma sencilla.

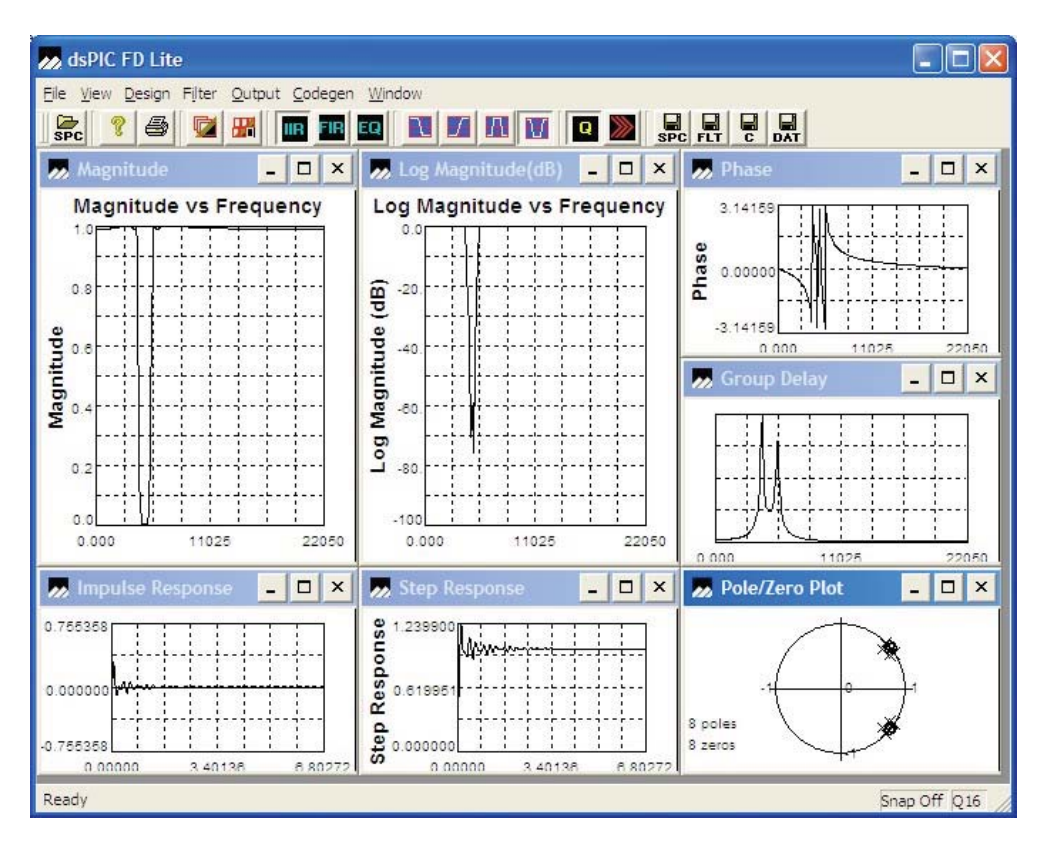

**Figura 2.** Ventana correspondiente a la herramienta para la resolución de filtros con la herramienta dsPIC Fd Lite.

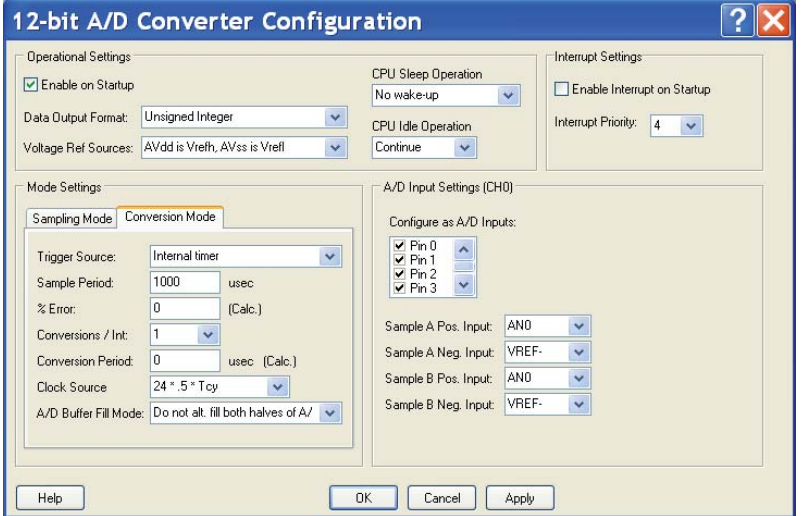

**Figura 3.** Configuración del conversor analógico digital mediante la herramienta Visual Initializer.

Con todas las herramientas que se describen y se proporcionan se desarrollan varios ejemplos y aplicaciones reales paso a paso que consiguen que el usuario se acostumbre a manejarlas rápidamente y adquiera la experiencia básica para su aplicación en sus diseños.

## **4. Laboratorios experimentales**

Si la enseñanza práctica sólo se hubiese centrado en la simulación software habría quedado incompleta, por eso la tercera parte de la obra se destina a desarrollar íntegramente , tanto a nivel hardware como software, una colección de 9 proyectos orientados específicamente a manejar los recursos DSP de los dsPIC. Para implementar de forma cómoda, consistente y económica dichos proyectos se ha utilizado el sistema de desarrollo PIC School de Ingeniería de Microsistemas Programados [4], que se muestra en la Figura 4.

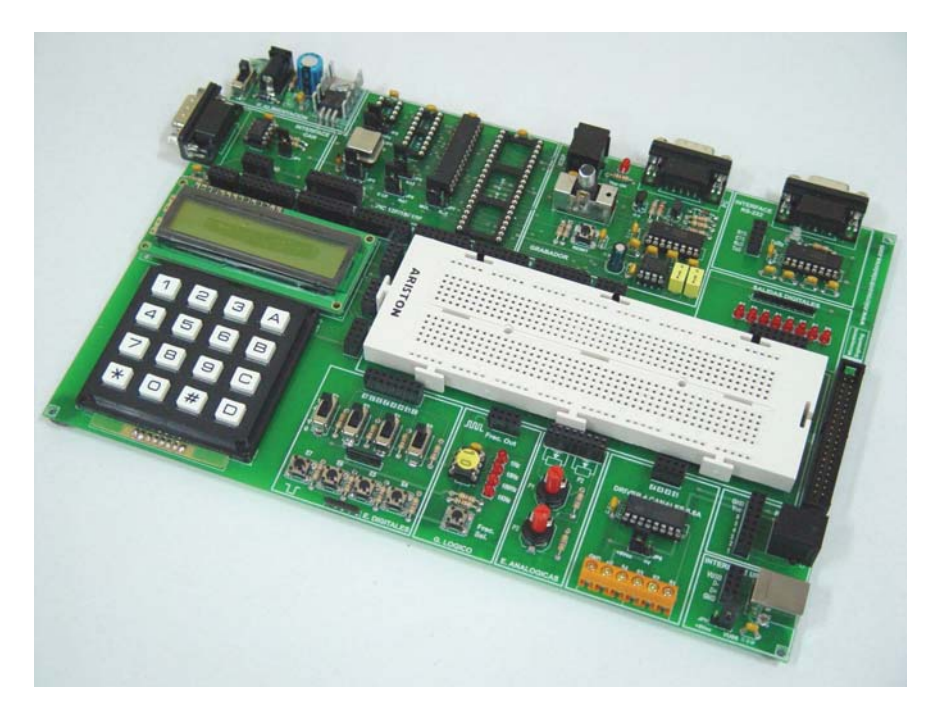

**Figura 4.** Fotografía del sistema de desarrollo PIC School.

La PIC School está diseñada para soportar la grabación y la implementación de sistemas basados en toda la gama de familias de microcontroladores de Microchip. Dada la dotación de recursos, comunicaciones y sistemas de grabación propios y depuración de la PIC School, para llevar a cabo la colección de proyectos sólo se precisa un dsPIC30F4013, una adaptador para dicho módulo, un motor de corriente continua y un controlador de LCD. Figura 5.

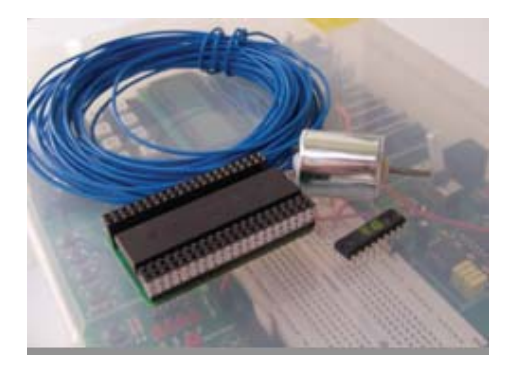

**Figura 5.** Fotografía de los tres elementos que se necesitan para implementar la colección de proyectos en la PIC School.

Según la opinión de los autores la experiencia que se obtiene en la realización de estos proyectos es fundamental para la formación de los futuros diseñadores de aplicaciones con dsPIC, por eso se presenta uno de ellos para apreciar sus características y aportaciones.

#### **5. Pilotando un Fórmula 1**

La espectacular competición de Fórmula 1 está basada en la rapidez y en la precisión. Por eso en este laboratorio experimental se ha tratado de aprovechar determinadas características de los dsPIC para simular el control de un bólido de Fórmula 1.

Para introducirnos en el proyecto comenzamos presentando algunas funciones de la Fórmula 1 y los elementos que utilizaremos del dsPIC para simular su comportamiento.

#### 5.1. El volante del bólido

El volante del Fórmula 1 es el elemento principal para el control del vehículo. En el se encuentra la información necesaria para conocer el estado del mismo y actuar sobre él. En el laboratorio analizado, se utilizan elementos varios de la tarjeta de desarrollo PIC School que emulan el funcionamiento de estos dispositivos.

Así la pantalla LCD de la placa PIC School reemplaza a la pantalla del volante mostrada en la Figura 6 para visualizar la temperatura del motor y la velocidad del mismo. Para ello se utilizará un módulo de comunicación UART del dsPIC que junto con el driver para pantallas LCD LCDSYS20A permite visualizar mensajes por este display de una forma cómoda y sencilla.

Por otro lado, los interruptores de la placa PIC School equivalen a las paletas para cambio de velocidades que permiten al conductor variar la velocidad del motor en función de sus necesidades.

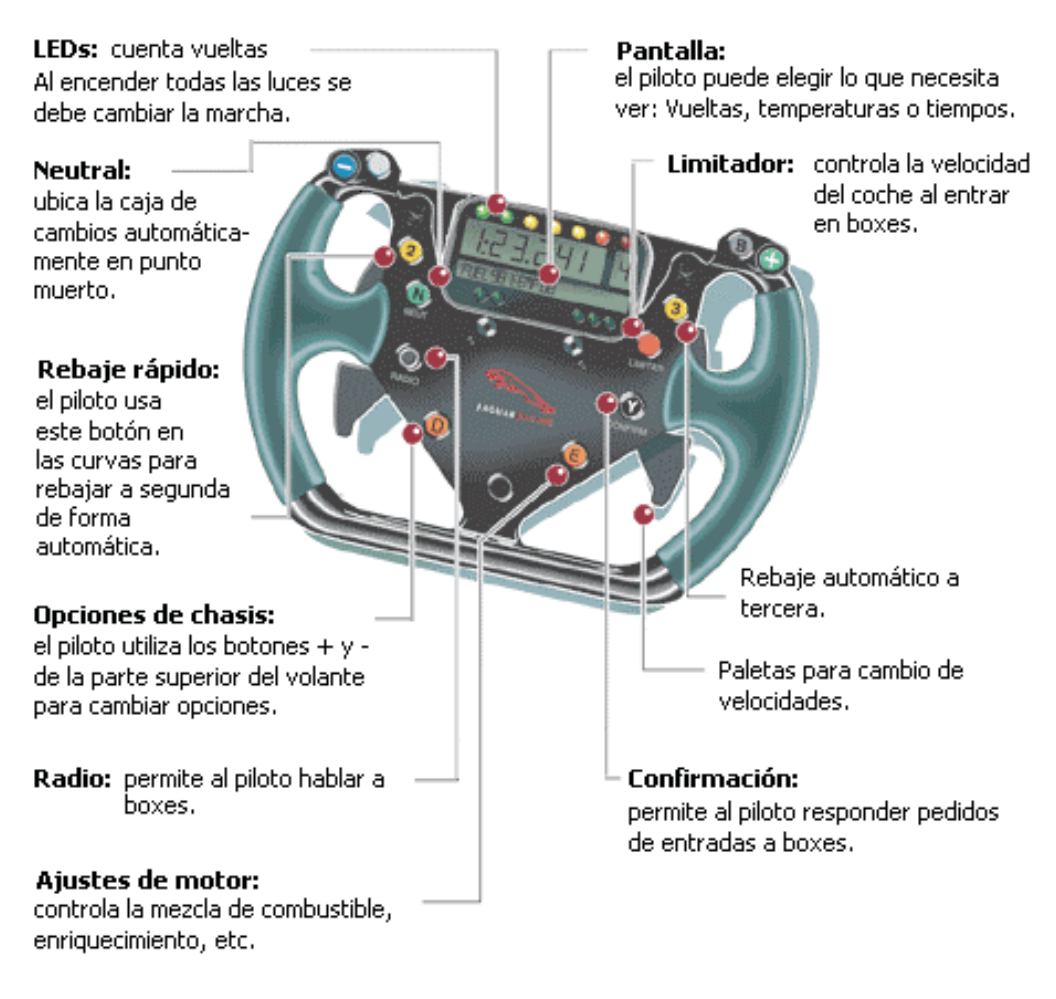

**Figura 6.** Elementos del volante de un fórmula 1.

## 5.2. El motor

El motor es el elemento de mayor importancia dentro del vehículo de Fórmula 1. Una pequeña variación en la potencia del mismo puede hacer ganar o perder esa décima necesaria para ganar una competición.

Para controlar el motor con precisión se utiliza el módulo comparador de salida del dsPIC que conectado al driver L293D de la placa PIC School hará que el motor de corriente continua suministrado en el módulo de aplicaciones dsPIC, varíe su velocidad en función de las distintas variables que intervienen.

## 5.3. Comunicaciones

Las comunicaciones en un Fórmula 1 también juegan un papel crucial en cada carrera. Los ingenieros de cada equipo analizan la información recibida del vehículo para monitorizar en todo momento el estado del mismo y poder transmitirle la información necesaria al pilota para que actue en función de el valor de estas y otras variables.

Los dsPIC están provistos de varios canales de comunicación. En el presente laboratorio, y a través del interfaz RS-232 de la placa PIC School, se utiliza un módulo UART del dsPIC para recibir órdenes de equipo y enviar el valor de la temperatura del motor a los Ingenieros.

Las órdenes de equipo recibidas podrán limitar la velocidad del motor y los datos transmitidos a los ingenieros provendrán de la lectura del potenciómetro de la placa PIC School que a través del potente conversor analógico digital de 12 bits del dsPIC simulará el estado de la temperatura del motor.

#### 5.4. Seguridad

Por último, los vehículos de Fórmula 1 están dotados con grandes sistemas de seguridad. Uno de estos sistemas consiste en un simple botón que detiene el motor para que en caso de accidente cualquier asistente del circuito pueda detener el vehículo de una forma rápida y sencilla.

Este sistema se implementa en el dsPIC a través de una interrupción y a través de un pulsador de la PIC School.

En la Figura 8 se muestra una tabla que resume los elementos a controlar del bólido mediante los periféricos integrados en el dsPIC30F4013 y los recursos de la PIC School.

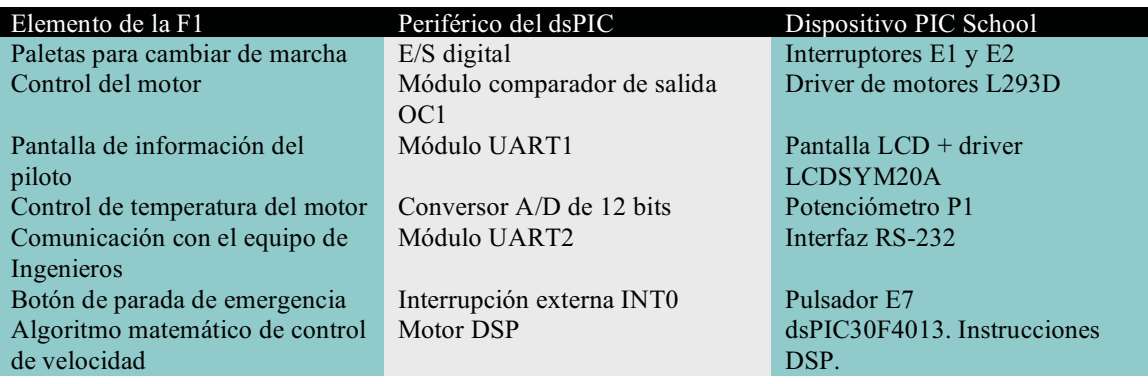

**Figura 7.-** Periféricos del dsPIC y recursos de la PIC School que simulan los elementos a controlar en el bólido de Fórmula 1.

### 5.5. Implementación del laboratorio

La velocidad de cálculo del dsPIC, su potente conversor analógico digital y sus periféricos de comunicaciones permiten controlar todas las variables anteriormente descritas mediante un algoritmo sencillo que se describe a continuación y que se ejecuta con la rapidez necesaria en aplicaciones de esta índole.

Este algoritmo se resume en la Figura 8 que muestra como se inicializa el conversor analógico digital para medir la temperatura del vehículo, el módulo comparador de salida para controlar la velocidad del motor, la interrupción INT0 como sistema de seguridad para detener el vehículo, los interruptores de la puerta F para cambiar las marchas del vehículo, el módulo UART1 para recibir órdenes de equipo y enviar información sobre la temperatura del motor a los ingenieros y el módulo UART2 para mostrar mensajes al piloto a través de la pantalla LCD.

Tras esta inicialización el motor empieza a girar a una velocidad variable en función de los interruptores conectados a la puerta F mientras en la pantalla LCD el piloto observa la velocidad y temperatura del motor.

Esta velocidad puede ser decrementada si la temperatura leída por el conversor analógico digital supera cierto umbral o si bien, recibe una orden de equipo de limitarla. Así el dsPIC deberá calcular la velocidad resultante de ambas limitaciones más la velocidad establecida a través de los interruptores para hacer que el módulo comparador de salida OC1 haga que el motor de corriente continua conectado a él varíe su velocidad en función de todas estas variables.

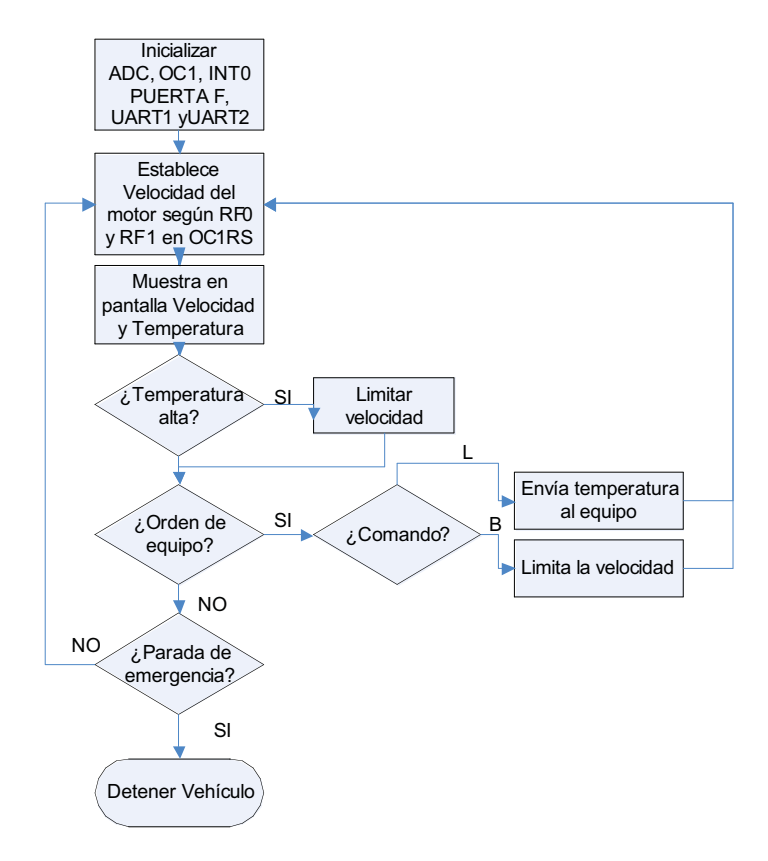

**Figura 8.** Diagrama de flujo que refleja la operatividad del sistema

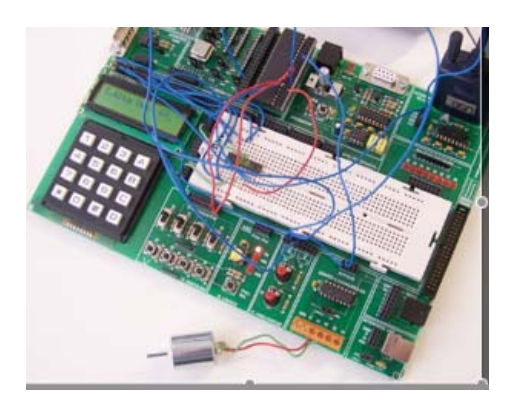

**Figura 9.** Montaje del laboratorio simulando el control del bólido

Por otro lado, los ingenieros de equipo pueden solicitar la temperatura del motor que será enviada por el puerto UART para su lectura.

Si en algún momento se acciona el pulsador conectado a INT0 se activa una interrupción que automáticamente detendrá el vehículo deteniendo así el motor de corriente continua conectado al módulo comparador de salida.

La Figura 9 muestra el laboratorio experimental en ejecución donde se pueden apreciar todos los periféricos mencionados en funcionamiento.

#### **6. Conclusiones**

En muy pocas ocasiones cuando ha surgido un nuevo dispositivo de gran proyección en el futuro se ha contado con una herramienta sencilla, práctica, profesional y económica como la que se dispone en la actualidad para diseñar con los DSC de Microchip. La combinación de la parte expositiva del libro a nivel teórico, a nivel de manejo de programas de trabajo y a nivel de desarrollo experimental de proyectos, en conjunción con su CD que contiene toda la información necesaria y el software de desarrollo, se complementan con el equipo PIC School que soporta la implementación real de un conjunto de diseños que permiten al usuario dominar en poco tiempo las herramientas y la metodología necesaria para poder desarrollar sus propios proyectos basados en las familias dsPIC.

Se terminan resaltando tres conceptos que caracterizan a la obra que presentan los autores:

1º. Integridad del recurso descrito. El libro junto a la herramienta ofrecen todo lo necesario para manejar y dominar el diseño con los Controladores Digitales de Señales.

2º. Respuesta rápida a la aparición de un nuevo dispositivo. Los DSC materializados en las familias de microcontroladores avanzados dsPIC se comercializan desde hace muy poco tiempo, habiéndose presentado en Noviembre de 2005 la última familia dsPIC33F. El disponer de un equipo de desarrollo y de entrenamiento cuando aún el fabricante comienza la distribución de estos componentes permitirá a los ingenieros aplicarlos de forma inmediata, como demanda el mercado.

3º. Adecuación de la metodología de enseñanza a las nuevas normativas europeas de enseñanza, mediante la inclusión de ejercicios de autoevaluación y montaje y puesta en marcha de diseños reales que requieren de las herramientas profesionales que se incluyen en la obra para su desarrollo.

#### **Referencias**

[1] J. Mª Angulo, A. Etxebarría, I. Angulo e I. Trueba. *dsPIC. Diseño Práctico de Aplicaciones.* Editorial Mc Graw-Hill (2006)

[2] J. Mª Angulo, B. García, I. Angulo y J. Vicente. *Microcontroladores Avanzados dsPIC.* Editorial Thomson (2006)

[3] A. Etxebarria e I. Angulo. *Filtrando señales con dsPIC. Revista Española de Electrónica.* Nº 614 pp 42-43. Marzo 2006

[4] Ingeniería de Microsistemas Programados S.L. *Tutorial de PIC School.* http://www.microcontroladores.com, 2006.

[5] Microchip, *dsPIC30F y dsPIC33F*, http://www.microchip.com, 2006.